**Базы** 

**данных**

#### Что это?

База данных – совокупность структурированных данных разного типа, взаимодействие с которыми происходит по определенным правилам.

Действие с данными: 1)Добавление 2)Поиск и фильтрация 3)Редактирование 4)Удаление

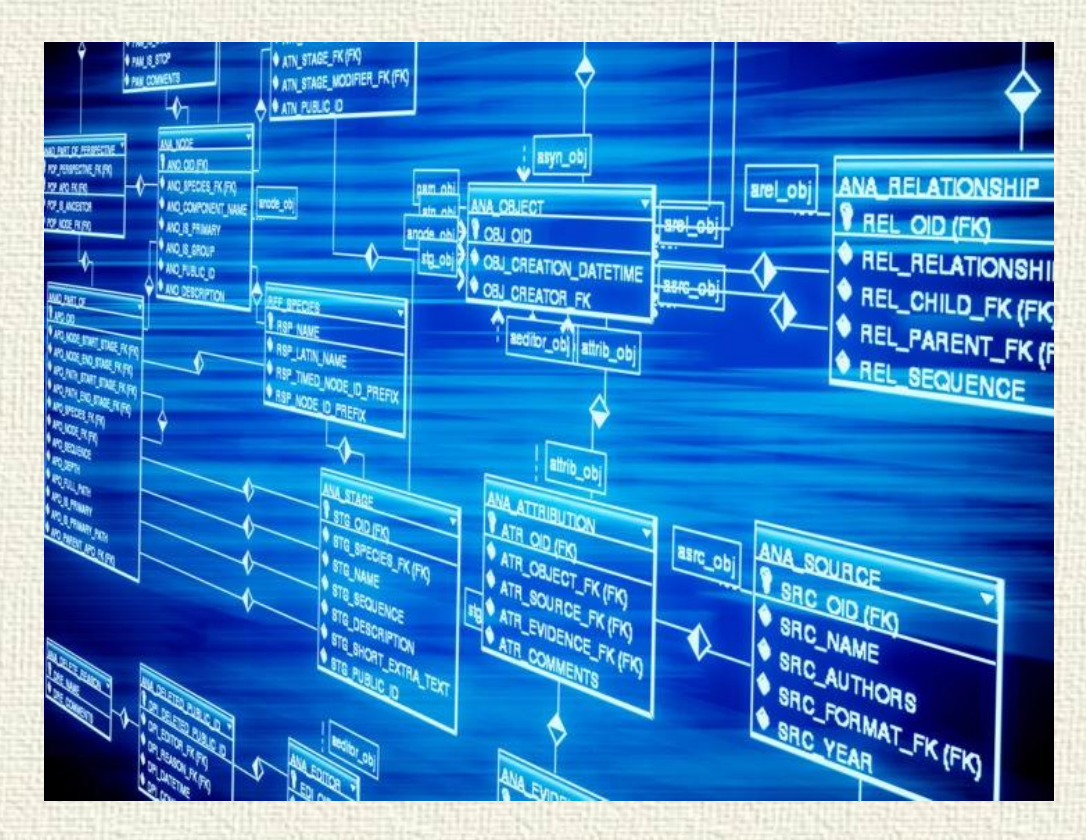

## Типы БД

1. Иерархическая – многоуровневая подчинённая структура, где у каждого потомка 1 предок. 2. Сетевая - многоуровневая подчинённая структура, где у каждого потомка может быть несколько предков.

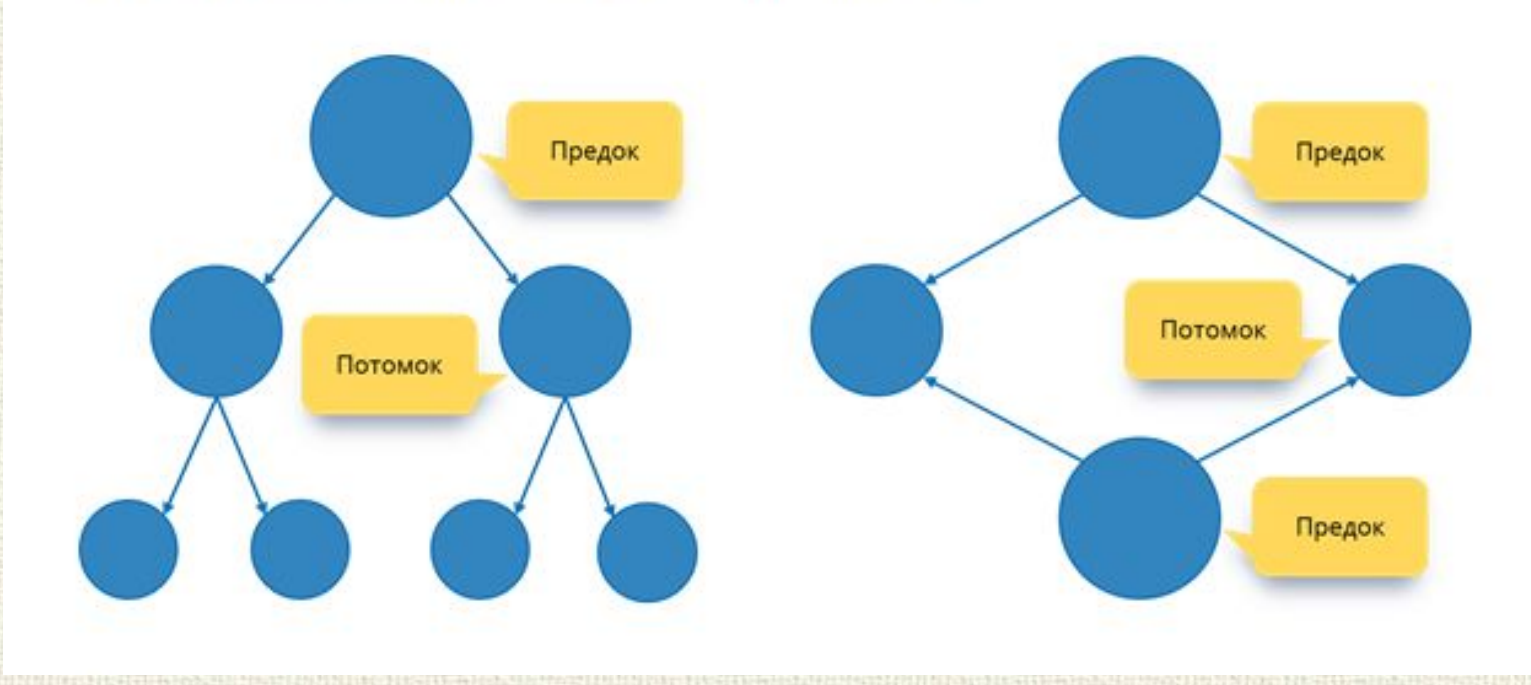

# Типы БД

#### 3. Реляционная\* – структура данных в виде связанных двумерных таблиц.

\* В теории множеств совокупности данных, которые можно отобразить в виде таблицы соответствует термин «отношение». Реляционные базы данных подробно описываются в математике (благодаря Кодду), следовательно имеют надежную программную реализацию.

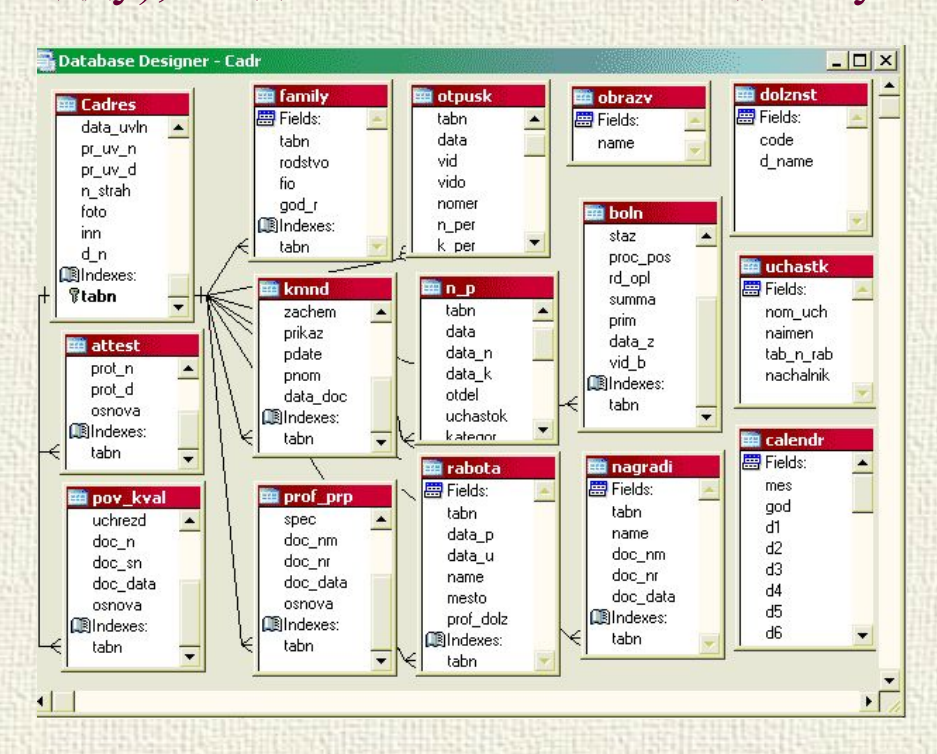

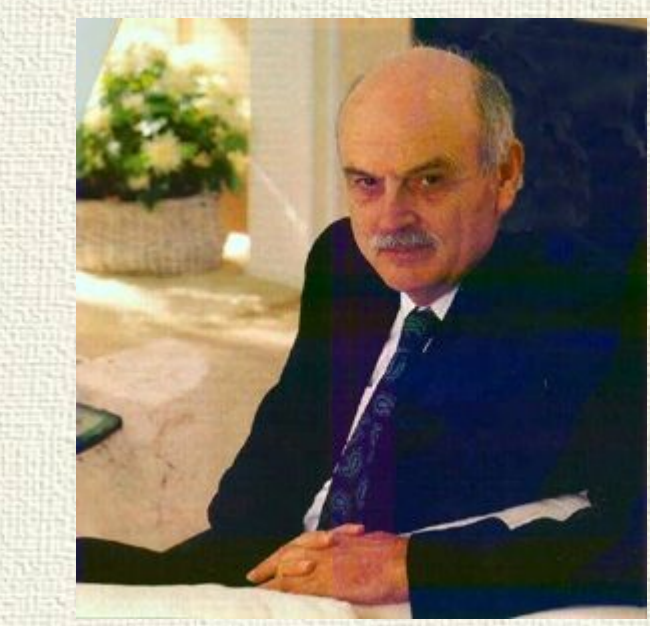

 **Эдгар Франк Кодд**

#### Важные понятия

- Сущность (entity) описание типа объектов, хранимых в базе (класс)
- Объект конкретный экземпляр сущности
- Атрибут свойства объекта (название столбца в таблице)
- Запись (кортеж) строка в таблице (набор конкретных значений объекта)
- Поле значение конкретного атрибута (ячейка)
- Для однозначности обращения каждая запись должна быть однозначно идентифицирована.

#### Реляционная БД

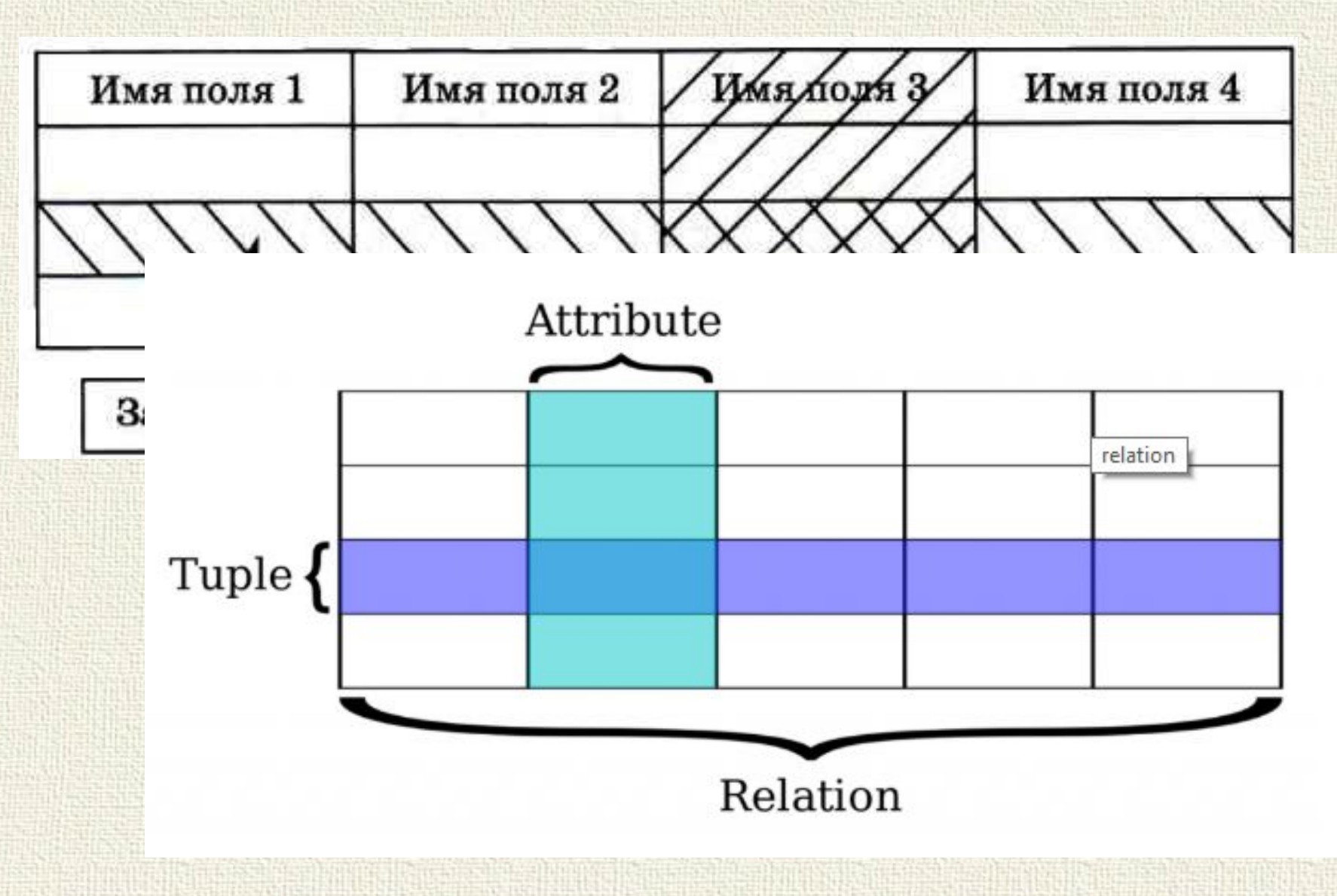

#### Ключи

Первичный ключ – поле (или набор полей), позволяющие однозначно идентифицировать запись БД (чаще всего используют поле-идентификатор). Вторичный (внешний) ключ – поле (или набор полей), используемые для связи нескольких таблиц БД. Не может включать первичный ключ.

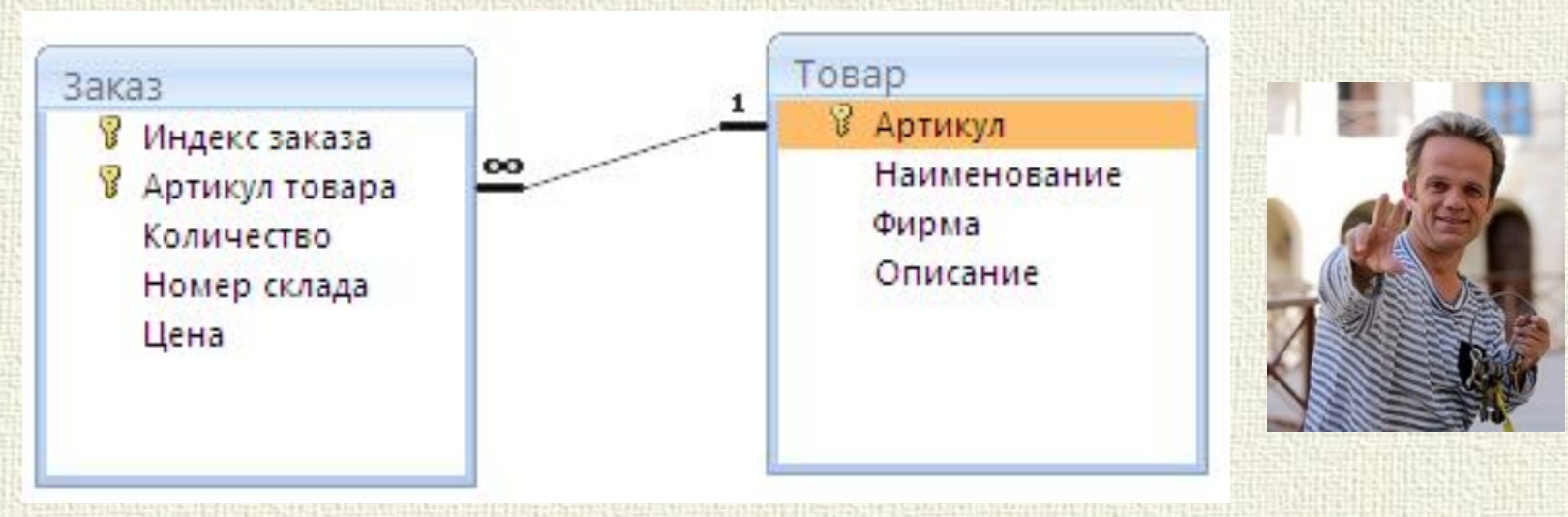

Таким образом достигается то, что не ключевые атрибуты таблиц могут изменяться независимо от связанных сущностей, не порождая при этом противоречий и коллизий. Пример про ключи.

#### СУБД

Система управления базами данных (СУБД) – совокупность программных и лингвистических средств, позволяющих работать с базами данных.

Назначение: 1)Управление созданием и использованием БД 2)Контроль доступа к данным 3)Проверка ограничений проектирования и учет особенностей модели БД

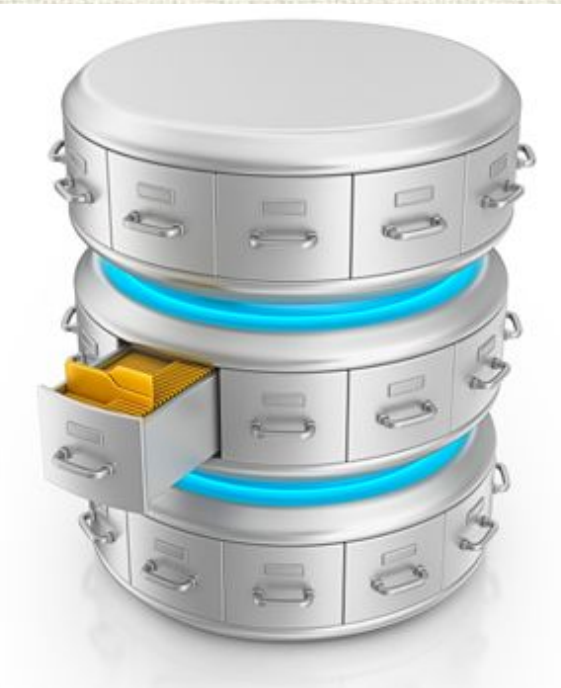

#### Где используют?

- Банки, картотеки, любые крупные системы, в которых нужно хранить и изменять данные, а также иметь доступ к ним с разными ролями. (системы, где уже не обойтись xls-файликом)
- Веб-сайты сервер использует БД для удобства управления информацией и взаимодействия с пользователем.
- Приложения (мобильные и десктопные) используют локальные базы для удобства хранения данных по некоторым правилам.
- Любой программный продукт, подразумевающий отделение бизнес-логики и уровня хранения данных.

## Архитектура СУБД

Основные компоненты:

- •Ядро процессы, сеть, память, файловая система и т.д.
- •Диспетчер данных транзакции, кэш
- •Диспетчер запросов парсер запроса, оптимизатор, исполнитель
- Набор инструментов для служебных операций резервное копирование, восстановление, мониторинг

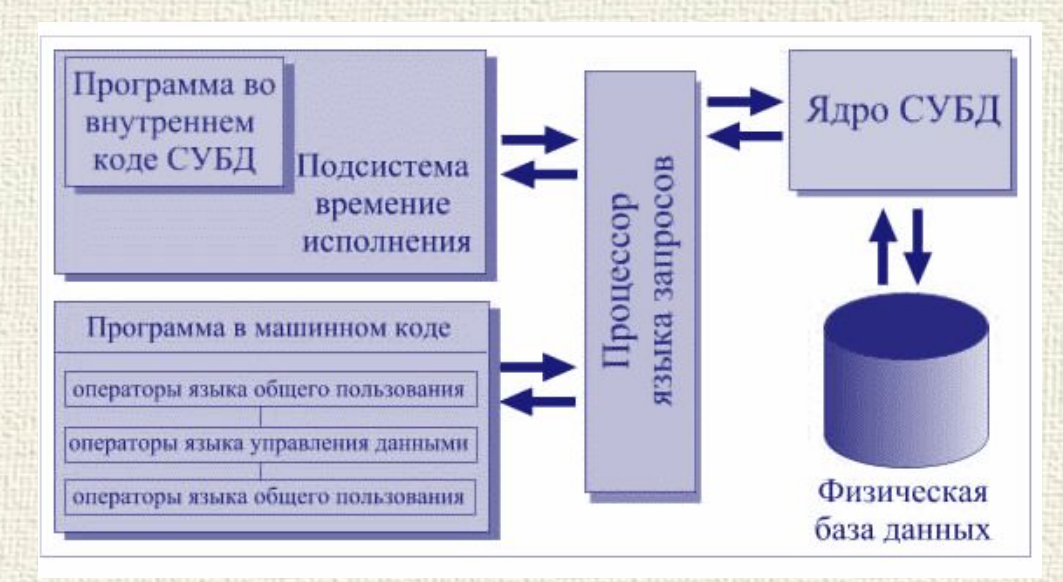

#### Реляционные СУБД

Преимущества:

- •Простая схема данных для пользователя.
- •Логическая и физическая независимость от данных.
- •Целостность и защищенность данных.

#### Недостатки:

- •Относительно низкая скорость доступа к данным.
- •Не универсальное решение для любой предметной области.
- •Недостаточная гибкость при добавлении своих типов данных и операций.

#### SQL

SQL (англ. structured query language — «язык структурированных запросов») — декларативный язык программирования, применяемый для работы с данными в реляционных БД (которые могут управляться различными СУБД).

- Типы SQL СУБД:
- •Oracle
- 
- 
- 
- •MySQL

•MS SQL

•SQLite

•Access

- 
- 
- 
- 
- 
- 
- 
- 
- 
- 
- -
	-
- 
- 
- 
- 
- 
- 

•PostgreSQL

- 
- 
- 
- 
- 
- - -
- 
- **SQL** Server
	-
- 

**DB2.** 

- 
- RACLE'
	-
- PostgreSQL
- -
	- -

**BASE** 

- 
- 

#### Что может?

- Возможности SQL:
- •Создавать таблицы БД
- •Изменять таблицы БД
- •Удалять таблицы БД
- •Вставлять записи (строки) в таблицы БД
- •Редактировать записи в таблицах БД
- •Извлекать выборочную информацию из таблиц БД
- •Удалять выборочную информацию из БД
- $\bullet$ И т.д.

Язык SQL не зависит от регистра Программа представляет собой набор инструкций для СУБД В конце каждой инструкции ставится **;**

Работа с БД: CREATE DATABASE testDB; - создание БД DROP DATABASE testDB; - удаление БД DROP DATABASE IF EXISTS testDB; - удалить БД, если существует USE testDB; - использовать БД в скрипте по умолчанию

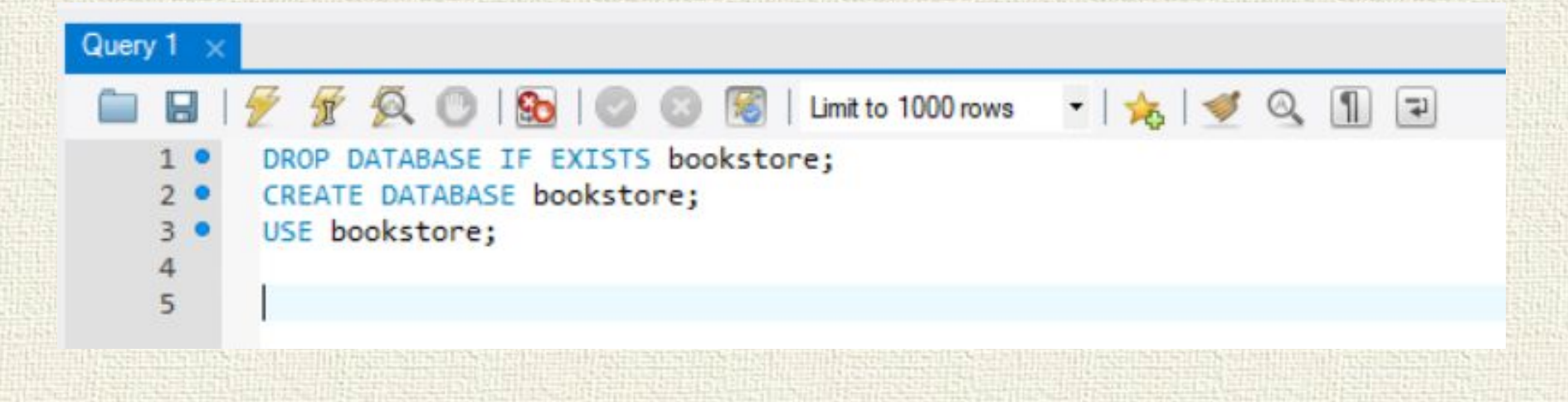

Создание таблицы: CREATE TABLE ИМЯ ( имя поля1 тип1 значение по умолчанию, имя поля2 тип2 значение по умолчанию, PRIMARY KEY (имя поля) # первичный ключ ) ;

CREATE TABLE AUTHORS ( id INT(11) NOT NULL AUTO INCREMENT, firstname VARCHAR(50) NOT NULL, lastname VARCHAR(50) NOT NULL, patronymic VARCHAR(50) DEFAULT NULL, birthdate DATE NOT NULL, PRIMARY KEY (id)

) ;

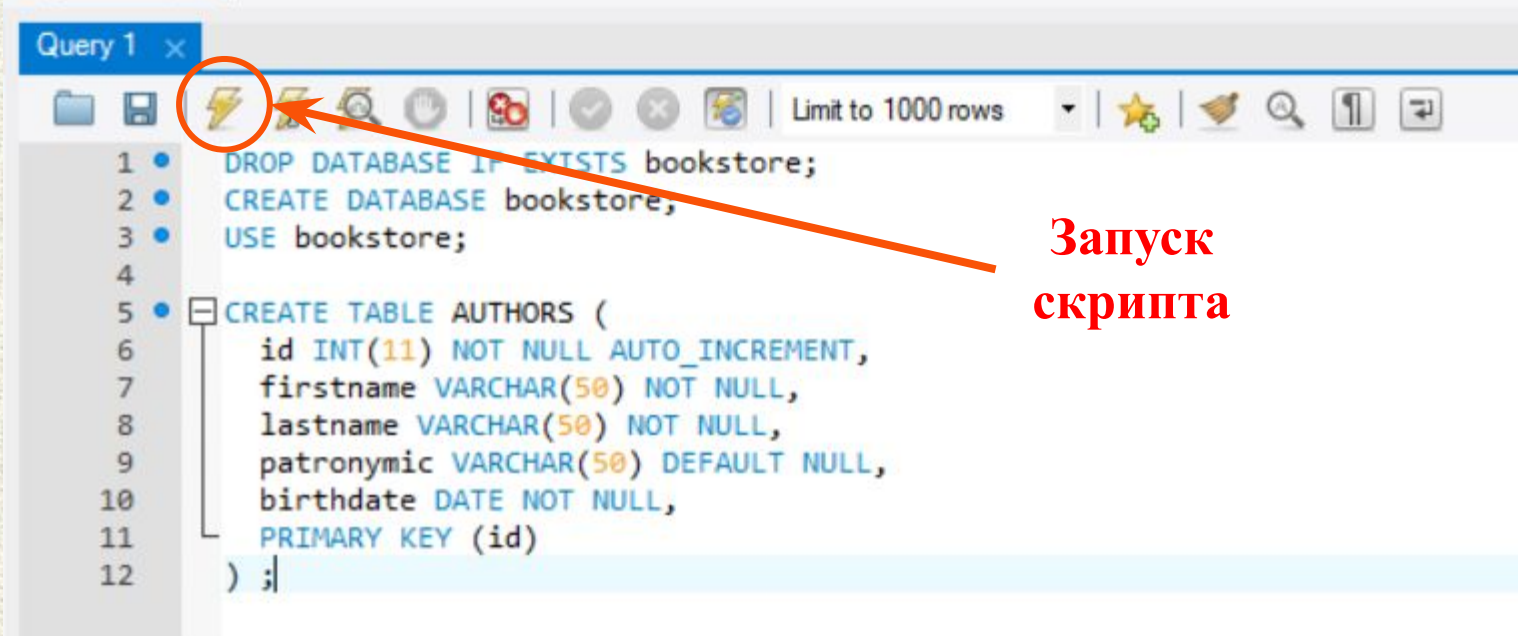

Помимо числовых и строковых типов можно использовать множества, дату, время и т.д. Подробнее о типах

NOT NULL - не может быть пустым. DEFAULT NULL - по умолчанию пустое. AUTO\_INCREMENT - автоматически увеличивается на 1.

Добавление записи: INSERT INTO

INSERT INTO AUTHORS VALUES (NULL,"Вася","Пупкин", NULL, "2000-1-1");

#### или

INSERT INTO AUTHORS (lastname, firstname, birthdate) VALUES("Иванов","ИВАН","1980-7-1");

В таблице SQL в принципе нет начала и конца. Есть большая куча строк. А порядок в этой куче появляется только когда вы явно указываете сортировку. Без сортировки база может возвращать строки в любом порядке, в каком захочет.

Выборка данных (одна или несколько записей частично или целиком): **SELECT** 

Выбрать все записи со всеми полями из таблицы AUTHORS SELECT \* FROM AUTHORS;

Число записей в таблице SELECT COUNT(\*) FROM AUTHORS;

Выбрать все записи, но только поля firstname и lastname SELECT firstname, lastname FROM AUTHORS;

#### Добавление условий в выборке: WHERE

Выбрать все записи, удовлетворяющие условию, с выбранными полями SELECT firstname, lastname FROM AUTHORS WHERE firstname = "Петр"; SELECT firstname, lastname FROM AUTHORS WHERE patronymic IS NULL; SELECT firstname, lastname FROM AUTHORS WHERE patronymic IS NOT NULL;

Маски – позволяют заменить один или несколько символов при запросе.

- % несколько символов (включая 0)
- ровно один символ

SELECT firstname, lastname FROM AUTHORS WHERE lastname LIKE "Иван%"; SELECT firstname, lastname FROM AUTHORS WHERE lastname LIKE "%ов"; SELECT firstname, lastname FROM AUTHORS WHERE lastname LIKE "Иван ";

Сложные условия

SELECT firstname, patronymic , birthdate FROM AUTHORS WHERE patronymic IS NULL AND lastname LIKE "Иван\_\_";

SELECT firstname, patronymic, birthdate FROM AUTHORS WHERE patronymic IS NULL OR lastname LIKE "Иван\_\_";

SELECT firstname, lastname, birthdate, patronymic FROM AUTHORS WHERE patronymic IS NULL OR (lastname LIKE "Иван%" AND birthdate > "1990-1-1");

Сортировка выборки: ORDER BY

Сортировать вывод по полю birthdate SELECT \* FROM AUTHORS ORDER BY birthdate;

В обратном порядке SELECT \* FROM AUTHORS ORDER BY birthdate DESC;

Условие и сортировка SELECT \* FROM AUTHORS WHERE lastname LIKE "%ов" ORDER BY birthdate;

Сортировка по нескольким полям SELECT \* FROM AUTHORS ORDER BY firstname, lastname;

#### Редактировать записи: UPDATE

Обновить все записи, установив lastname в значение "Сидоров" UPDATE AUTHORS SET lastname = "Сидоров";

Обновить записи, где firstname = "Петр" UPDATE AUTHORS SET lastname = "Петров" WHERE firstname = "Петр";

Обновить все записи, где firstname = "Петр" или firstname = "Иван" UPDATE AUTHORS SET lastname = "Петров" WHERE firstname = "Петр" OR firstname = "Иван";

Изменить структур таблицы: ALTER TABLE

Добавить поле ALTER TABLE AUTHORS ADD COLUMN sex CHAR(1);

Обновить параметры поля ALTER TABLE AUTHORS CHANGE sex gender TINYINT(1);

Удалить поле ALTER TABLE AUTHORS DROP COLUMN gender ;

Переименовать таблицу ALTER TABLE AUTHORS RENAME WRITERS;

#### Удалить записи: DELETE

Удалить записи, удовлетворяющие условию DELETE FROM AUTHORS WHERE firstname = "Петр" OR firstname = "Иван";

#### Удалить все записи из таблицы AUTHORS DELETE FROM AUTHORS;

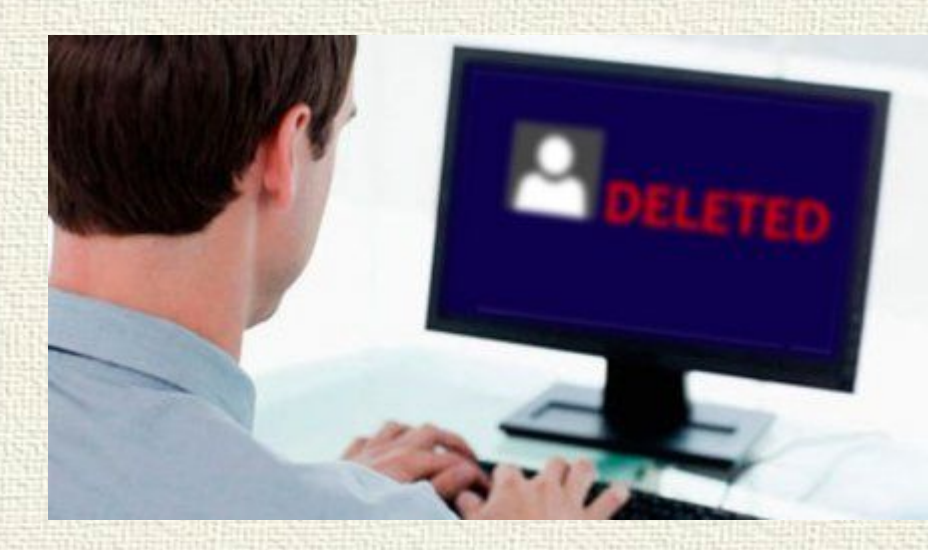

#### Что почитать?

1) Основные моменты кратко https://proglib.io/p/sql-for-20-minutes/ 2) Уроки SQL http://moonexcel.com.ua/%D1%83%D1%80%D0%BE% D0%BA%D0%B8-sql\_ru 3) Основные команды на примере конкретной базы https://tproger.ru/translations/sql-recap/ 4) Справочник языка SQL http://citforum.ru/programming/32less/les44.shtml 5) Индексы (ускорение работы с БД) https://ruhighload.com/%D0%98%D0%BD%D0%B4%D 0%B5%D0%BA%D1%81%D1%8B+%D0%B2+mysql

# **Базы данных NoSQL**

#### Что это?

NoSQL (от англ. not only SQL - не только SQL) – модели баз данных, решающие проблемы масштабируемости и целостности данных. По структуре отличаются от реляционных (доступ к которым происходит при помощи SQL).

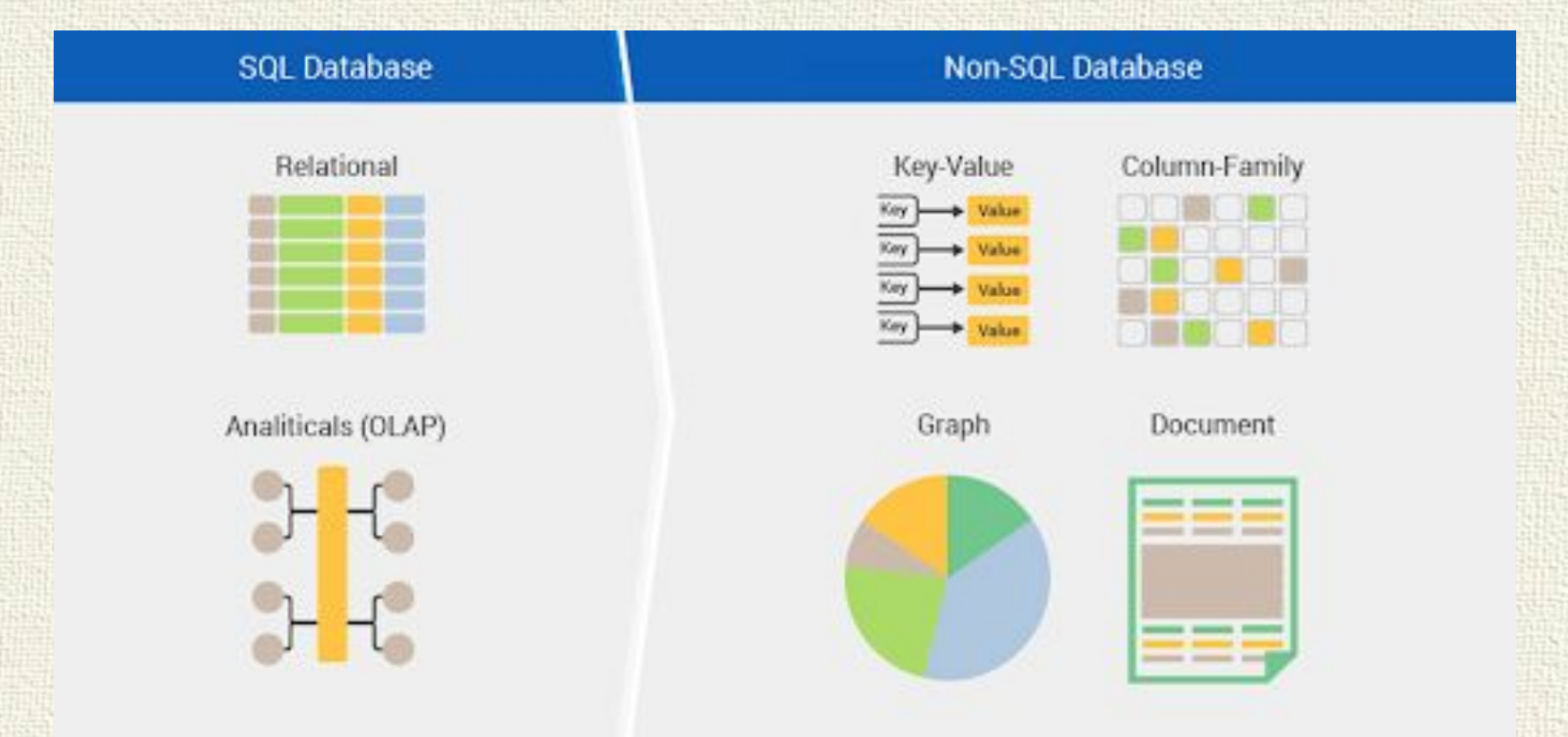

### Типы NoSQL БД

Описание схемы данных в случае использования NoSQL-решений осуществляется через использование различных структур данных: хеш-таблиц, деревьев и т.п.

В зависимости от модели данных и способов их обработки различают четыре основных типа NoSQL БД:

- «ключ-значение» (key-value store)
- хранилища семейств колонок (column database)
- графовые базы данных (graph database)
- документно-ориентированные (document store)

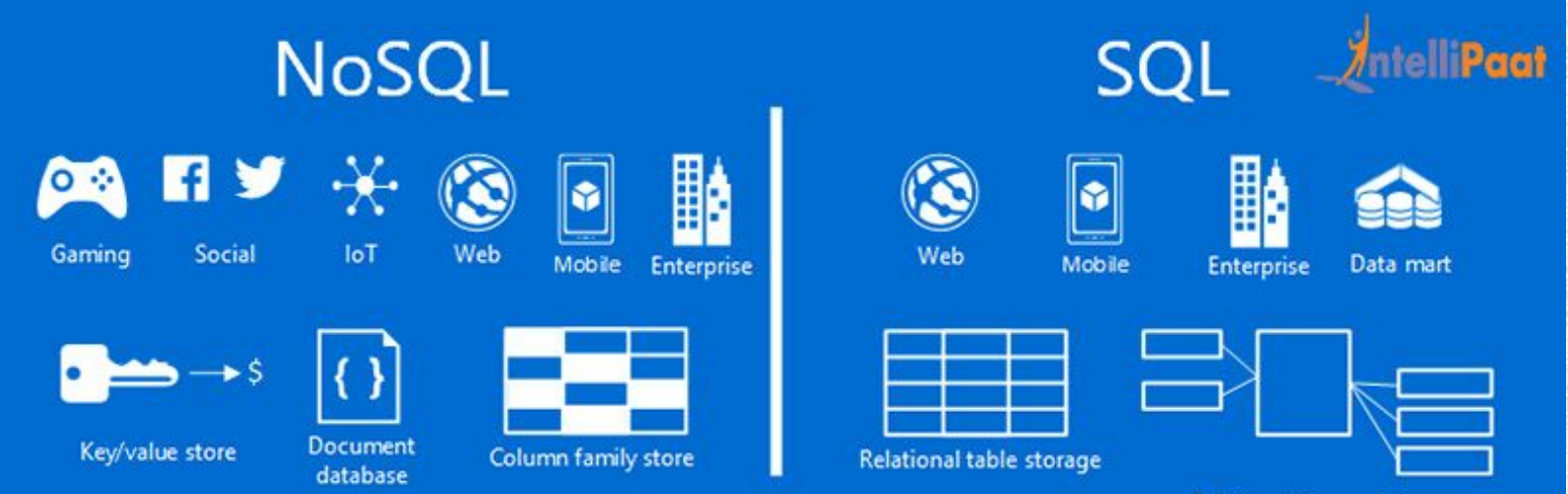

Relationships use joins

#### Ключ - значение

Является простейшим хранилищем данных, использующим ключ для доступа к значению. Используются для:

- хранения изображений,
- создания специализированных файловых систем,
- в качестве кэшей для объектов

Примеры: •Berkeley DB, •MemcacheDB, •Redis, •Riak,

•Amazon DynamoDB.

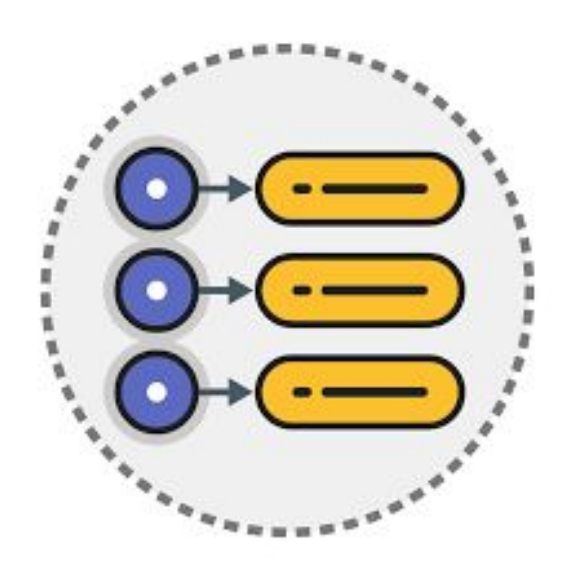

#### Хранилища семейств колонок

Гибрид между NoSQL и реляционной БД. В этом хранилище данные хранятся в виде разреженной матрицы, строки и столбцы которой являются ключами.

- Используются для:
- систем управления контентом
- блогов
- регистрации событий

Примеры: •Apache HBase, •Apache Cassandra, •Hypertable •SimpleDB

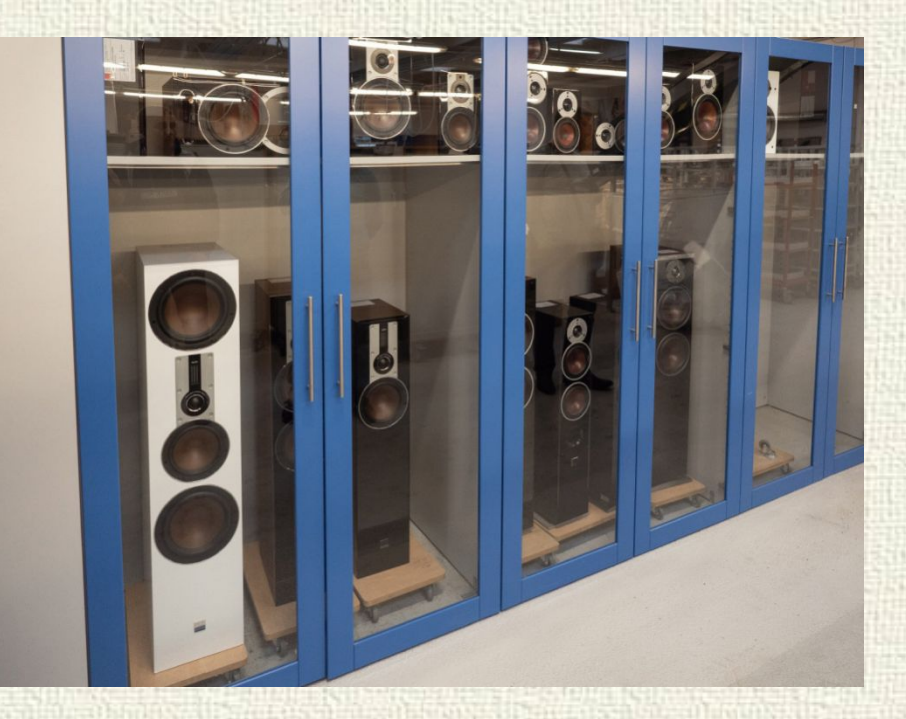

#### Графовые БД

Применяются для задач, в которых данные имеют большое количество связей.

Так как рёбра графа материализованы (являются хранимыми), то обход графа не требует дополнительных вычислений (как в SQL), но для нахождения начальной вершины обхода требуется наличие индексов.

Используются для:

- Систем выявления мошенничества
- Социальных сетей
- Сервисов рекомендаций

Примеры:

- •Neo4j
- •OrientDB
- •InfiniteGraph
- •Titan

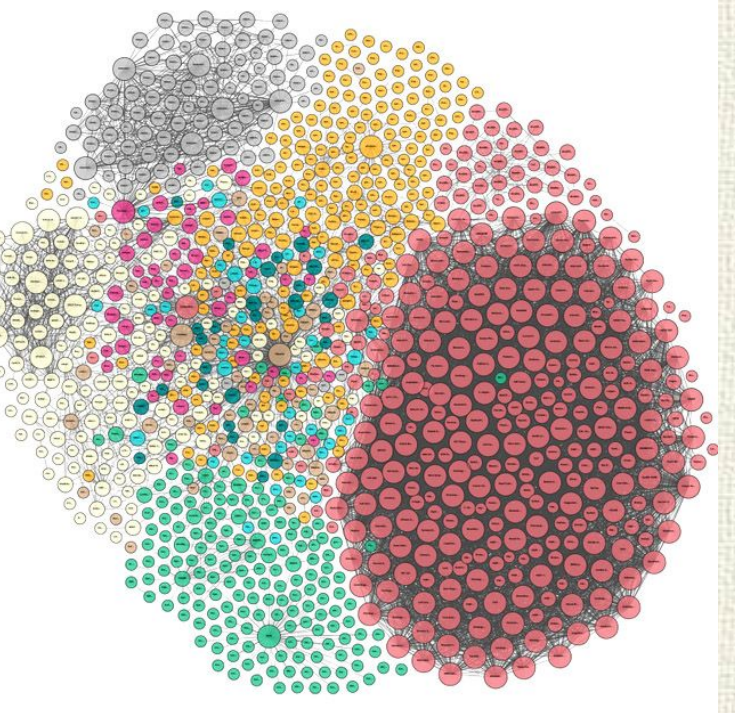

#### Документоориентированные БД

- В основе БД лежат документные хранилища (document store), имеющие структуру дерева (иногда леса).
- Структура дерева начинается с корневого узла и может содержать несколько внутренних и листовых узлов.
- Листовые узлы содержат данные, которые при добавлении документа заносятся в индексы.
- Документы могут быть организованы (сгруппированы) в коллекции.
- Коллекции могут содержать документы любого вида, однако принято в коллекции объединять похожие по структуре документы.
- Коллекции могут содержать другие коллекции.

#### Документоориентированные БД

Примеры: •CouchDB •MarkLogic •MongoDB •eXist •Berkeley DB

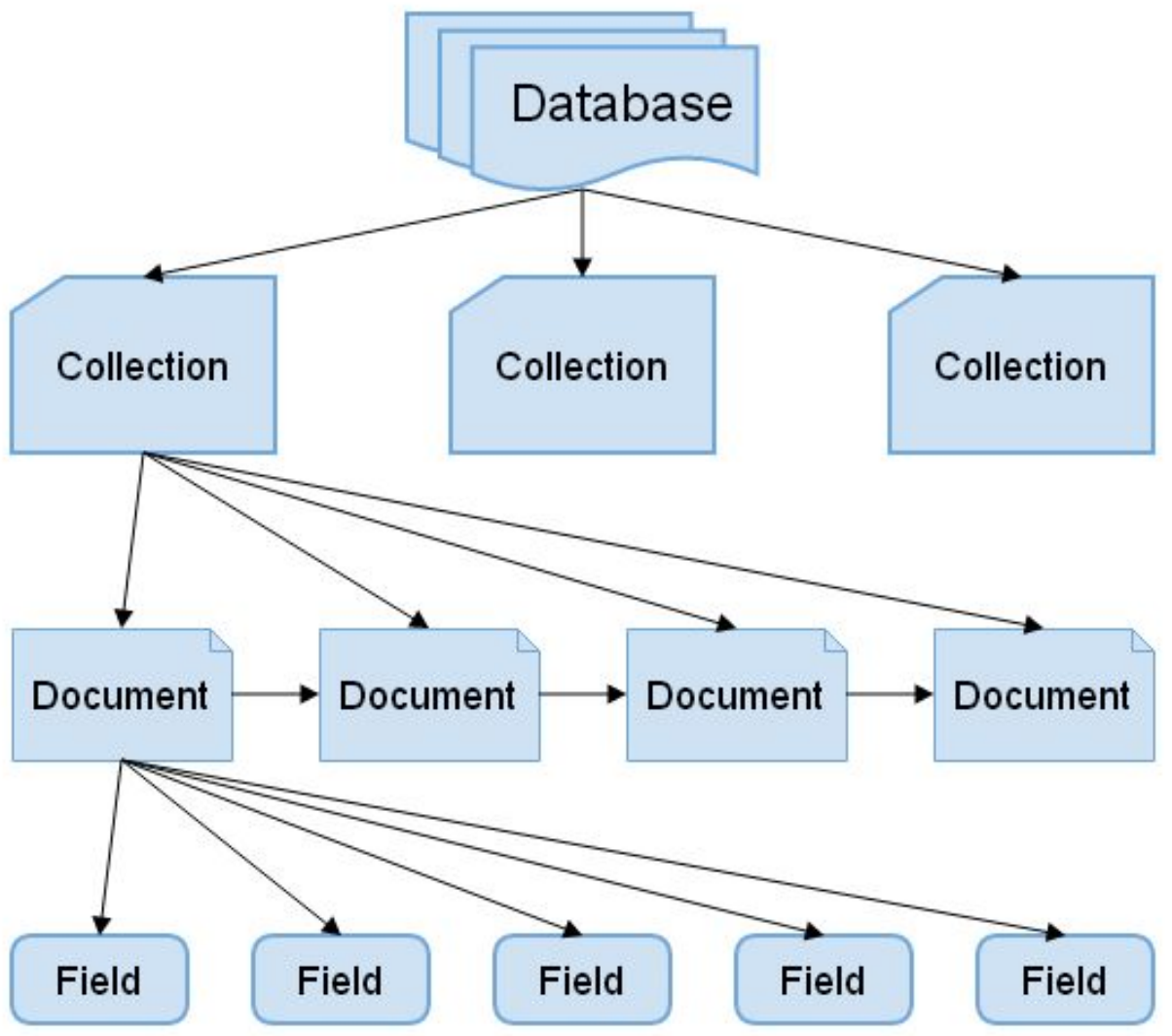

#### Так что выбрать?

Сегодня у большинства компаний просто нет таких объемов данных и других специфических условий работы, в которых NoSQL решения были бы выгодны в качестве основной базы данных.

NoSQL хранилища показывают себя с очень хорошей стороны в симбиозе с реляционными базами данных. Например, в системах, где основной объем информации хранит SQL, а за кэш отвечает NoSQL.

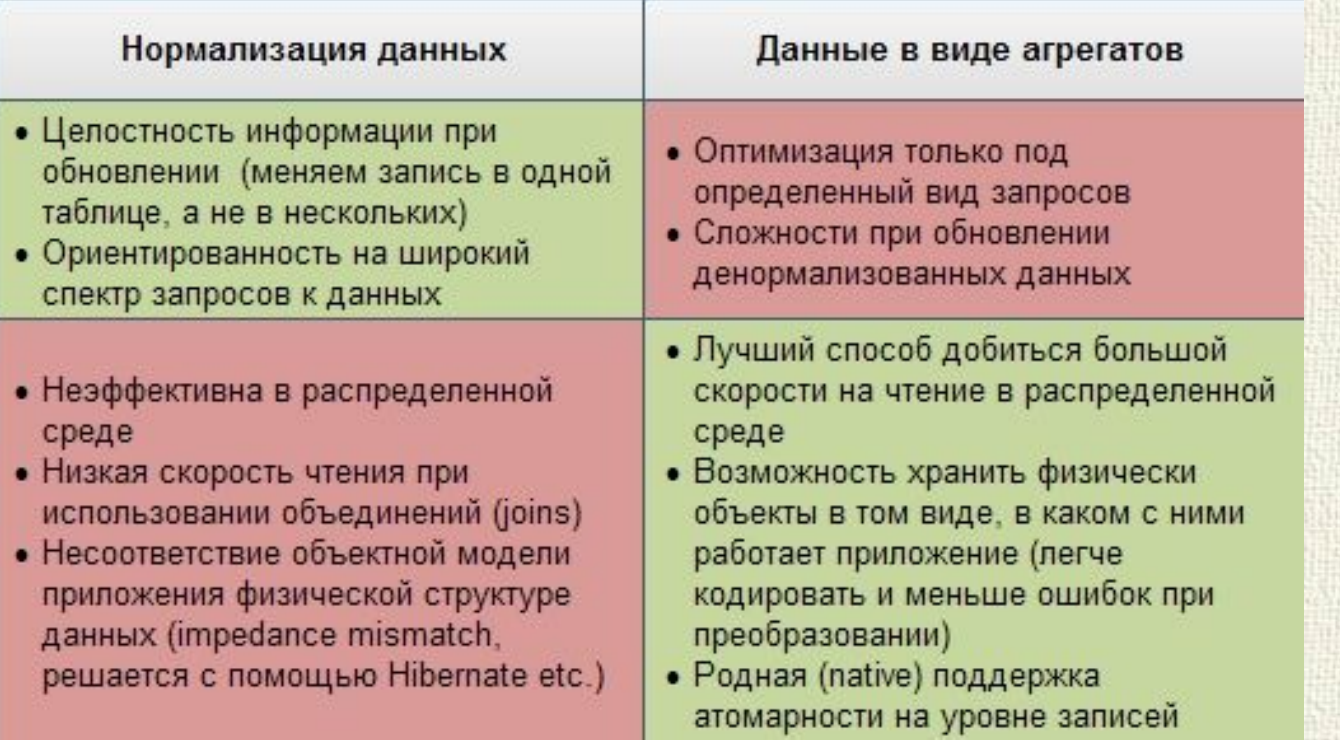

# MongoDB

MongoDB (от англ. humongous - огромный) - это документоориентированная СУБД, использующая JSONподобные документы и схему базы данных.

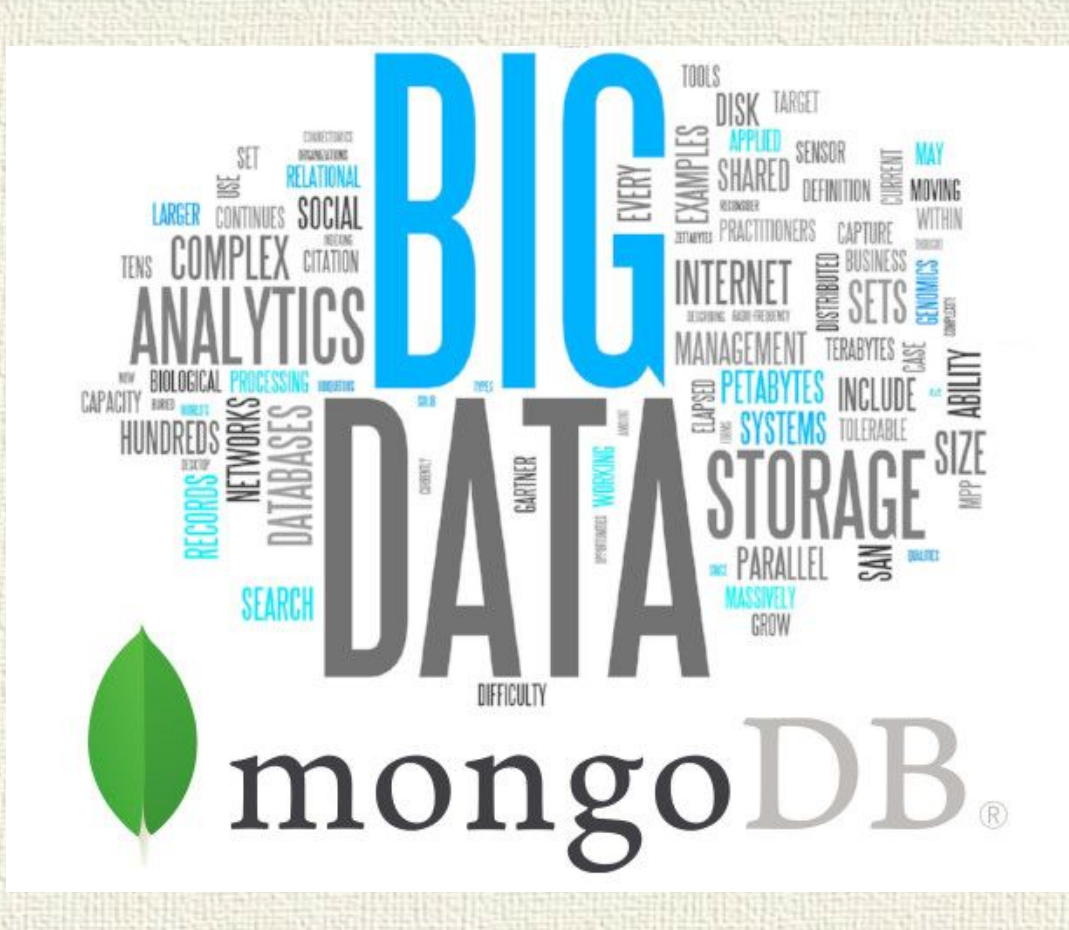

#### Где применяют?

- Хранение и регистрация событий
- Для систем управления документами и контентом
- Электронная коммерция
- Игры
- Мобильные приложения
- Хранилище операционных данных веб-страницы
- Хранение комментариев
	- ✔ Рейтинги
	- ✔ Регистрация пользователя
	- ✔ Сеансы данных
	- ✔ и т.д.
- Проекты, использующие итеративные или гибкие методологии разработки
- Управление статистикой в реальном времени

#### **JSON**

JSON (англ. JavaScript Object Notation) - текстовый формат обмена данными, основанный на JavaScript. JSON-объект: 1) Набор пар "ключ: значение". Ключ - только строка, значение - любая форма (объект, словарь, запись, структура и т.д.) 2) Упорядоченный набор значений (массив, список, строка, число и т.д.)

KJSONX

#### **JSON**

 $\{$ 

```
"firstName": "Иван",
"lastName": "Иванов",
"address": {
    "streetAddress": "MOCKOBCKOe II., 101, KB.101",
    "city": "Ленинград",
    "postalCode": 101101
\},
"phoneNumbers": [
    "812 123-1234",
    "916 123-4567"
```
#### MongoDB основные понятия

Документ (объект) - структура, хранящая данные.

Ключ - строковый уникальный идентификатор в документе, метка, с которой ассоциирована определенная часть данных.

Если какому-то ключу не сопоставлено значение, то этот ключ просто опускается в документе и не употребляется.

Значение – данные, хранящиеся по некоторому ключу в документе. Типы данных.

Коллекция - множество документов, может содержать самые разные документы, имеющие различную структуру и различный набор ключей.

Идентификатор документа - уникальный ключ " id", который может быть автоматически сгенерирован (бинарное значение размером 12 байт).

### MongoDB пример документа

```
\{"_id": ObjectId("3b64c116ec8cf5adb508cd05"),
"name": "Ivan",
"age": 23,
"weight": 78.2,
"married": true,
"birthday": ISODate("1995-04-21T14:54:04.691Z"),
"company": {
     "companyId" : ObjectId("5adb5163d053b64c116ec8d3"),
     "position" : "seller",
     "since": ISODate("2010-12-05T09:00:00.001Z")
},
"wife": {
     "wifeId": ObjectId("053b64c116ec8d35adb5163d")
},
"children": [],
"updatedAt" : ISODate("2018-04-21T14:54:04.691Z"),
   "createdAt" : ISODate("2018-04-21T14:54:04.691Z")
}
```
Работа с БД: **•use** имя\_БД - выбрать БД (если ее нет, создается автоматически). **•db.stats()** - статистика по БД **•db.dropDatabase()** удаление БД

db info > db.stats()

mongo

"db" : "info", "collections": 0. "views" :  $0$ , "objects" : 0, "avgObjSize" : 0, "dataSize" : 0, "storageSize" : 0, "numExtents": 0, "indexes" :  $0$ , "indexSize" : 0, "fileSize": 0, "fsUsedSize" : 0, "fsTotalSize" : 0, " $ok$ "  $\pm$  1

Добавление документа: insert()

может добавлять как один, так и несколько документов db.users.insert({"name": "Tom", "age": 28, languages: ["english", "spanish"]})

Можно определить документ как переменную: document=({"name": "Bill", "age": 32, languages: ["english", "french"]}) db.users.insert(document)

insertOne(): добавляет один документ insertMany(): добавляет несколько документов

Добавление или редактирование документа: save()

Если метод находит документ с указанным значением \_id, то документ обновляется.

Если же с подобным \_id нет документов, то документ добавляется.

Если параметр id не указан, то документ добавляется, а параметр id генерируется автоматически. db.users.save({name: "Eugene", age : 29, languages: ["english",

"german", "spanish"]})

```
Выборка данных:
find()
db.users.find()
db.users.find({name: "Tom"})
```

```
pretty() - форматный вывод> db.users.find({name: "Tom"}).pretty()
\{" id" : ObjectId("5aef68393a6f54f3394871c4"),
        "name" : "Tom",
        "age" : 28,
        "languages" : [
                 "english",
                 "spanish"
ł
```
по двум ключам db.users.find({name: "Tom", age: 32})

в массиве есть элемент db.users.find({languages: "english"})

в массиве несколько элементов db.users.find({languages: ["english", "german"]})

1й элемент массива равен "english" db.users.find({"languages.0": "english"})

Доступ к ключам вложенных объектов осуществляется через точку: db.users.find({"company.name": "microsoft"})

```
"_id": 0bjectId("5aef6ff63a6f54f3394871c9"),
"name" : "Alex".
"age" : 28,
"company"
        "name" : "microsoft",
        "country" : "USA"
3
```
#### Сложные условия:

db.users.find ({age: {\$lt : 30}}) db.users.find ({age: {\$gt : 30, \$lt: 50}}) db.users.find  $({age: {Seq: 22}})$  ~ db.users.find  $({age: 22})$ db.users.find  $({age: {Sne : 22}})$ db.users.find ({age: {\$in : [22, 32]}}) db.users.find ({name: "Tom", \$or : [{age: 22}, {languages: "german"}]}) db.users.find  $({\{}\$ and :  ${\{name: "Tom"}\}, \{age: 32\}})$ 

#### Подробнее про условные операторы:

Редактирование документа: update(query, objNew, options)

- •query: принимает запрос на выборку документа, который надо обновить;
- •objNew: представляет документ с новой информацией, который заместит старый при обновлении;
- •options: дополнительные параметры при обновлении документов. Может быть: upsert и multi.

upsert: true - mongodb будет обновлять документ, если он найден, и создавать новый, если такого документа нет multi указывает, должен ли обновляться первый элемент в выборке (используется по умолчанию) или же должны обновляться все документы в выборке.

db.users.update({name : "Tom"}, {name: "Tom", age : 25}, {upsert: true})

db.users.update({name : "Tom"}, {\$inc: {age:2}}) - увеличить значение на 2

оператор \$set - обновление отдельного поля, если поля нет оно добавляется. db.users.update({name : "Tom", age: 29}, {\$set: {age : 30}}) db.users.update({name : "Tom", age: 29}, {\$set: {salary : 300}}) db.users.update({name : "Tom"}, {\$set: {name: "Tom", age : 25}}, {multi:true})

оператор \$unset - для удаления отдельного ключа. db.users.update({name : "Tom"}, {\$unset: {salary: 1}}) db.users.update({name : "Tom"}, {\$unset: {salary: 1, age: 1}})

#### **Обновление массивов**

\$push - добавить еще одно значение к уже существующему: db.users.updateOne({name : "Tom"}, {\$push: {languages: "russian"}})

\$each - добавить сразу несколько значений: db.users.update({name : "Tom"}, {\$push: {languages: {\$each: ["russian", "spanish", "italian"]}}})

\$addToSet - добавить объекты в массив, если их еще нет в массиве: db.users.update({name : "Tom"}, {\$addToSet: {languages: "russian"}})

#### **Обновление массивов**

\$pop - удалить элемент из массива: db.users.update({name : "Tom"}, {\$pop: {languages: 1}}) *Указывая для ключа languages значение 1, мы удаляем первый элемент с конца. Чтобы удалить первый элемент сначала массива, надо передать отрицательное значение:* db.users.update( $\{name : "Tom"}\}, \{Spec : \{languages: -1\}\})$ 

 \$pull - удалить каждое вхождение элемента в массив: db.users.update({name : "Tom"}, {\$pull: {languages: "english"}})

\$pullAll - удалить каждое вхождение для нескольких элементов: db.users.update({name : "Tom"}, {\$pullAll: {languages: ["english", "german", "french"]}})

Удаление документа: remove()

удалить все объекты с именем Tom db.users.remove({name : "Tom"})

удалить только первый объект из выборки db.users.remove({name : "Tom"}, true)

удалить все документы в коллекции  $db. users. remove({})$ 

#### Работа с коллекциями:

- •db.createCollection("users") явно создать коллекцию
- •db.getCollectionNames() получить имена всех коллекций
- •db.users.renameCollection("accounts") переименовать коллекцию
- •db.users.drop() удалить коллекцию
- •db.users.count() число документов в коллекции
- •db.users.find({name: "Tom"}).count() число документов в выборке
- •db.users.distinct("name") получить уникальные значения по ключу "name"

#### Что почитать?

1) NoSQL базы данных

https://tproger.ru/translations/types-of-nosql-

db/

2) Куда же без хабра

https://habr.com/post/152477/

3) Основные команды MongoDB

https://proselyte.net/tutorials/mongodb/intro

duction/